# Class/object example: Constructors COMP 102

**Victoria University of Wellington** 

## Setting up an object

- How do you initialise the values in the fields?
  - Can specify an initial value in the field declaration but only if every object should start with the same value!!!
- Must have a way of setting up different objects when you create them:

#### Constructor:

• specifies what happens when you make a new object (eg, evaluate the expression

**new** CartoonCharacter(150, 100, "alice")

### CartoonCharacter class

```
public class CartoonCharacter {
   // fields
    private double figX, figY;
                                         // current position of figure
    private String direction = "right";
                                         // current direction it is facing
                                         // current emotion
    private String emotion = "smile";
    private String imagePrefix;
                                         // folder where images stored
    private double wd = 40, ht=80;
                                         // dimensions
    // constructor
    public CartoonCharacter(double x, double y, String prefix){
       this.imagePrefix = prefix;
       this.figX = x;
       this.figY = y;
       this.draw();
    // methods ......
    public void lookLeft() {
       this.erase(); .....
```

## **Syntax of Constructor Definitions**

```
public
             class name
                                             parameter name
                                   type
              statement
              public CartoonCharacter(String base, double x, double y){
                  this.imagePrefix = prefix;
                  this.figX = x;
                  this.figY = y;
                  this.draw();
```

#### Constructors

- Defining a Constructor
  - Part of the class
  - Like a method, but called with new
  - Does not have a return type
     (new always returns an object of the given type)
  - this will hold a reference to the new object that is being constructed
    - You can use this when you need information or perform actions on the current object
- Constructor typically
  - fills in initial values of fields
  - may call other methods on the object,
  - can do anything an ordinary method can do.

## What happens with new?

#### When an object is created

eg cf1 = **new** CartoonCharacter(100, 200, "bob");

- New chunk of memory is allocated (new filing card).
- Reference (ID) to object is constructed CartoonCharacter-24
- Any initial values specified in the field declarations are assigned to the fields.
   If no initial value, default values:
  - 0 for fields of a number type (int, double, etc)
  - false for for boolean fields
  - null for fields of an object type (String, Scanner, Car, ...)
- The arguments are passed to the constructor
- The actions specified in the constructor are performed on the object.
  - The actions specified in the constructor are performed on the object.

| CartoonCharacter-24 |     |
|---------------------|-----|
| figX:               |     |
| figY:               | _   |
| emotion:            | " " |
| direction:          |     |
| imagePrefix:        |     |
| wd:                 |     |
| ht:                 |     |

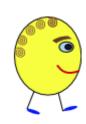